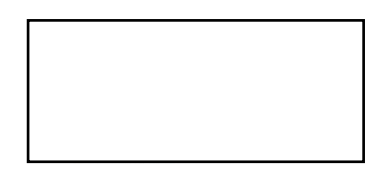

## 广东省深圳市中级人民法院

(2020) 粤03执1522号

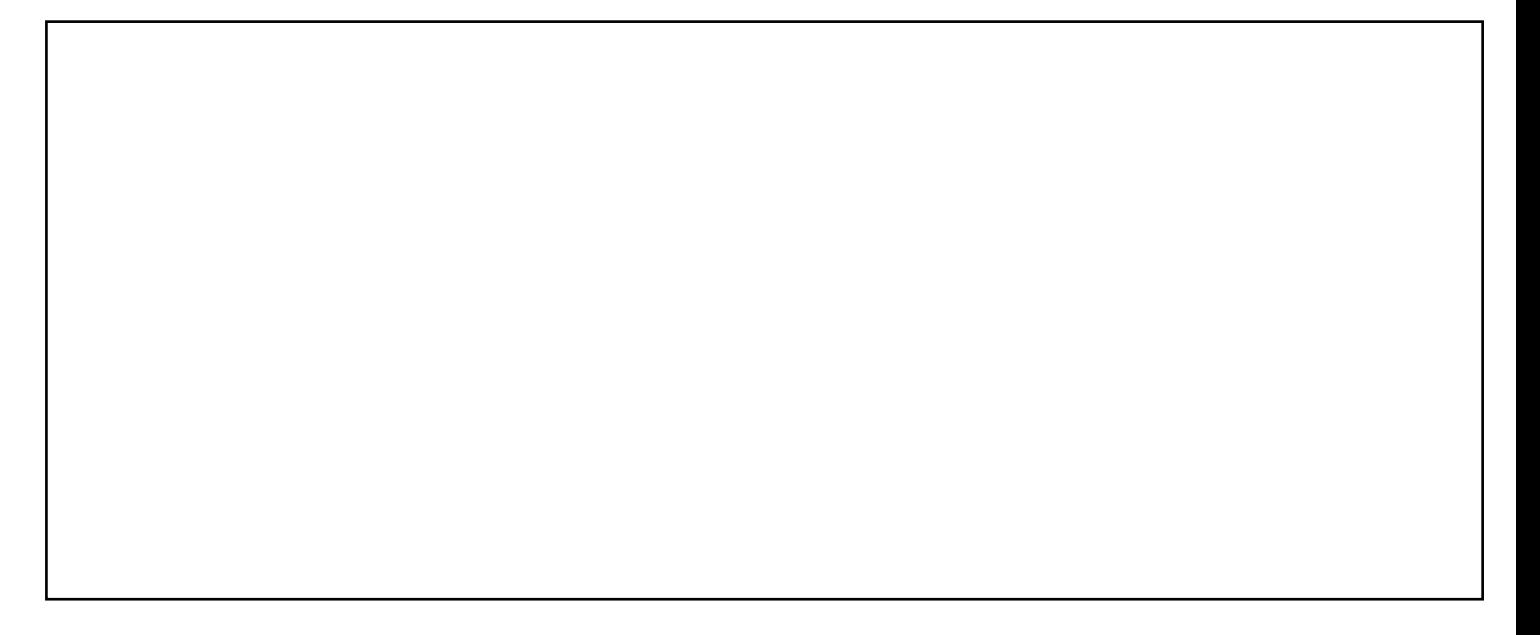

开户银行: 中国民生银行民生银行深圳彩田支行

开户名称: 广东省深圳市中级人民法院

开户账号: 9902000962375150